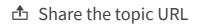

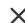

Copy and send the link below:

https://help.talend.com/reader/SaNPyPhZPssGkY9s3~8obw/gwT9oTqsEuE\_C

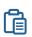

Close